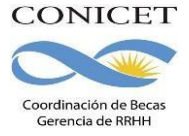

Instructivo para la presentación de solicitudes - Convocatoria de Becas Internas 2024

INSTRUCTIVO PARA INCORPORAR DIRECTOR/A – CODIRECTOR/A y COMPLETAR EL LUGAR DE TRABAJO

## Para incorporar Director/a / Codirector/a Propuesto/a

### *¿Cómo incorporo a mi Director/a y/o Codirector/a propuesto/a a mi solicitud de beca?*

Al momento que abrir solicitud, el sistema te proporcionará un "código de trámite", que es el que identifica a tu solicitud.

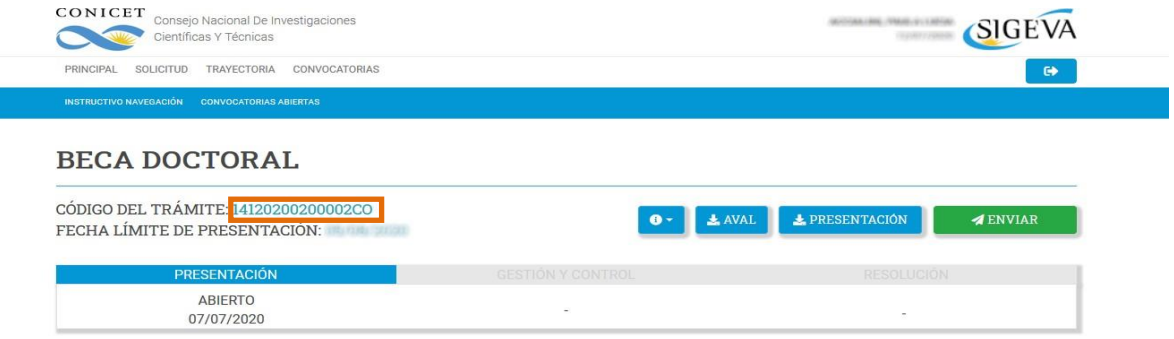

Para incorporar al Director/a y/o Codirector/a propuestos, es necesario que:

1-Informes del código de trámite de tu solicitud al investigador/a que ejercerá ese rol

2-Él o ella debe ingresar a la intranet del CONICET, y luego al usuario "Banco de Datos de CyT"

3-Luego, cargar el código de tu trámite en la solapa "Trámite" de su Banco de Datos de CyT.

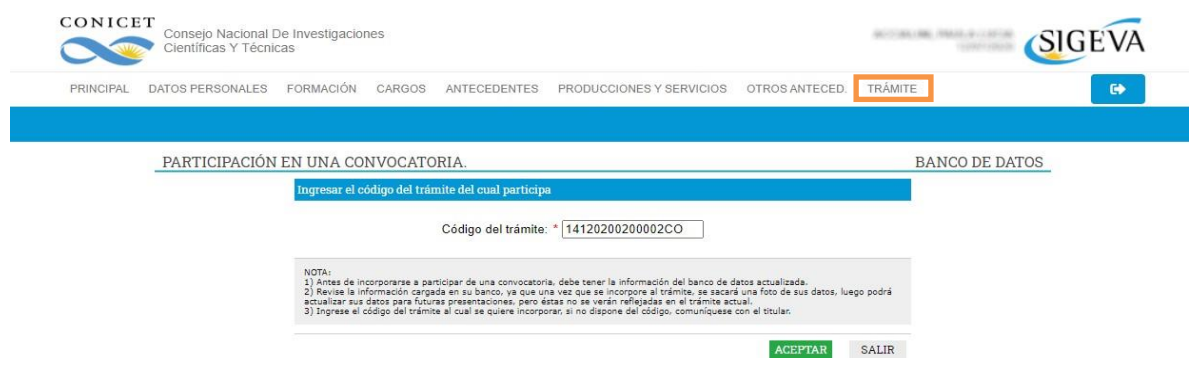

4-Confirmar la vinculación a tu trámite.

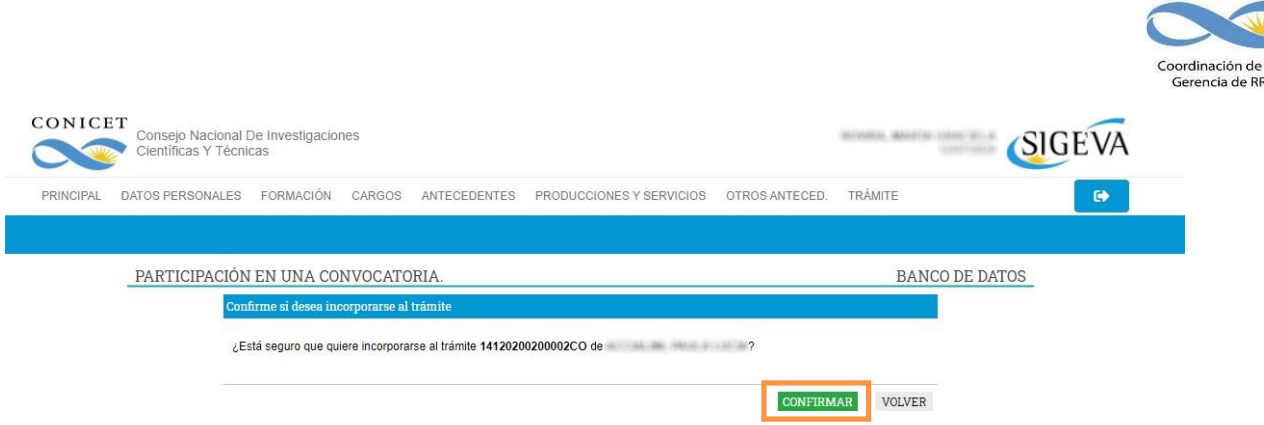

**CONICET** 

Una vez que el Director/a y/o Codirector/a propuestas/os hayan realizado ésta vinculación, tenés que ingresar a la solapa "Director/Codirector" de tu solicitud de beca, asignar el rol que cumple, habilitarlo y guardar. Una vez que se realiza la vinculación, las modificaciones que el/la Director/a/Codirector/a realice en el Banco de Datos de CyT no se verán reflejadas en la solicitud.

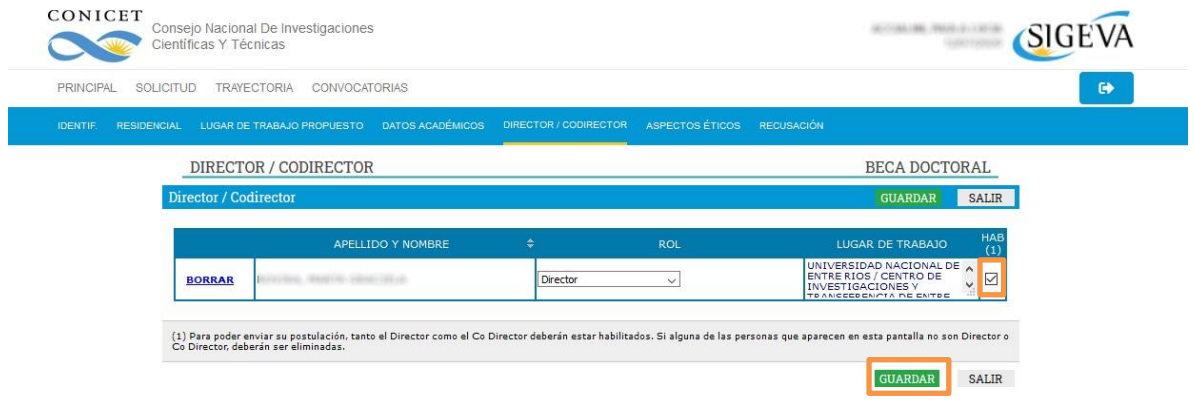

## *¿Qué hago si mi Director/a o Codirector/a propuesto/a no está registrado en la intranet del CONICET?*

En el caso que el/la director/a propuesto/a NO esté registrado en la intranet del CONICET, antes de éste proceso debe realizar el registro, para luego ingresar a su "Banco de Datos de CyT" de la intranet del CONICET y confirmar la carga de sus Datos Personales, Antecedentes (puede resumirlo en la carga como archivo adjunto de un CV actualizado para evitar completar cada campo) y Lugar de Trabajo.

El Lugar de trabajo que ésta/e seleccione deberá, **INDEFECTIBLEMENTE**, detallar la dependencia específica dónde lleva a cabo las tareas de investigación con mayor carga horaria, señalando 3 niveles de desagregación (por ejemplo, Universidad/Facultad/Departamento o Instituto). Las solicitudes que no consignen el lugar de trabajo con la desagregación requerida serán **RECHAZADAS**.

## *¿Qué avales de las/los Directoras/es propuestos se solicitarán en la postulación?*

El/la director/a / Codirector/a propuesto/a prestarán su conformidad para dirigir la beca mediante la asociación del trámite de solicitud de beca en su Banco de Datos de CyT. No

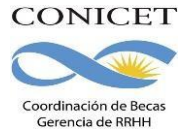

deberán adjuntar firmas en ningún formulario, y tampoco se requerirá la firma de aval del Director del Director en el caso de las/os Directores/as o Codirectores/as que posean categoría de Investigador Asistente del CONICET, a fin de agilizar el trámite de presentación.

# Para completar el Lugar de Trabajo Propuesto

### *¿Cómo completo el lugar de trabajo propuesto para la beca?*

Deberás proponer un solo lugar de trabajo para la beca, el cual podrás consignar únicamente LUEGO de realizar la vinculación de tu Director/a y/o Codirector/a a la solicitud.

Esto se debe a que sólo LUEGO de esta acción podrás visualizar y seleccionar los Centros de Investigación que éstos te ofrecen. Como es requisito compartir el lugar de trabajo con el director/a o con el codirector/a propuesta/o, sólo podrás consignar uno de los que éstos tienen aprobados:

- Para Investigadores de CONICET, el lugar de trabajo es el aprobado por el organismo para realizar sus tareas.
- En el caso de los Directores/as y Codirectores/as propuestos/as que no son Investigadores de CONICET, el lugar de trabajo válido es el que consignen en su "Banco de Datos de CyT" de la intranet del CONICET.

En éste último caso, el lugar de trabajo que consignen deberá señalar I**NDEFECTIBLEMENTE** la dependencia específica donde realiza sus actividades de investigación con mayor carga horaria, señalando 3 niveles de desagregación (por ejemplo, Universidad/Facultad/Departamento o Instituto). **Las solicitudes que no consignen el lugar de trabajo con la desagregación requerida serán RECHAZADAS.**

### *¿Qué hago si el Lugar de Trabajo que quiere registrar mi Director/a o Codirector/a propuesto/a en su Banco de Datos de CyT no se encuentra disponible?*

Si el lugar de trabajo propuesto a registrar no se encuentra entre las opciones brindadas por el sistema, deberá enviar un correo electrónico a la casilla [lugardetrabajo@conicet.gov.ar i](mailto:lugardetrabajo@conicet.gov.ar)ndicando en el asunto: **#ALTA LUGAR DE TRABAJO BECA#.** Por favor, no envíe ni copie el pedido a otras direcciones.

En el cuerpo del mensaje deberá indicar los datos completos de la unidad (por ejemplo, Universidad, Facultad, Departamento o Instituto, domicilio, correo institucional, fax y teléfono) para su incorporación en la tabla del CONICET.

La creación de un Lugar de Trabajo no registrado será realizada por el área correspondiente a esa tarea dentro de las 72 hs. aproximadamente, **por lo que te sugerimos que realicen la solicitud con anticipación a la fecha de cierre.**

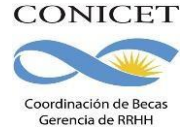

### *¿Cómo presento el aval del Lugar de Trabajo propuesto en la postulación?*

En el apartado *"Conformidad de la máxima autoridad del lugar de trabajo"* deberán registrar los datos referidos a la máxima autoridad de la unidad de investigación propuesta como lugar de trabajo para la beca.

Dicha autoridad deberá expresar su conformidad firmando el formulario de Aval requerido como adjunto a la presentación digital. Son válidas las firmas holográficas, escaneadas y digitales.

El formulario incluye los espacios para registrar la firma. Si el lugar de trabajo propuesto es una Unidad Ejecutora del CONICET, se aceptará la firma del director de la misma. Si es una unidad dependiente exclusivamente de la Facultad, la firma a registrar deberá ser la del DECANO de la misma.

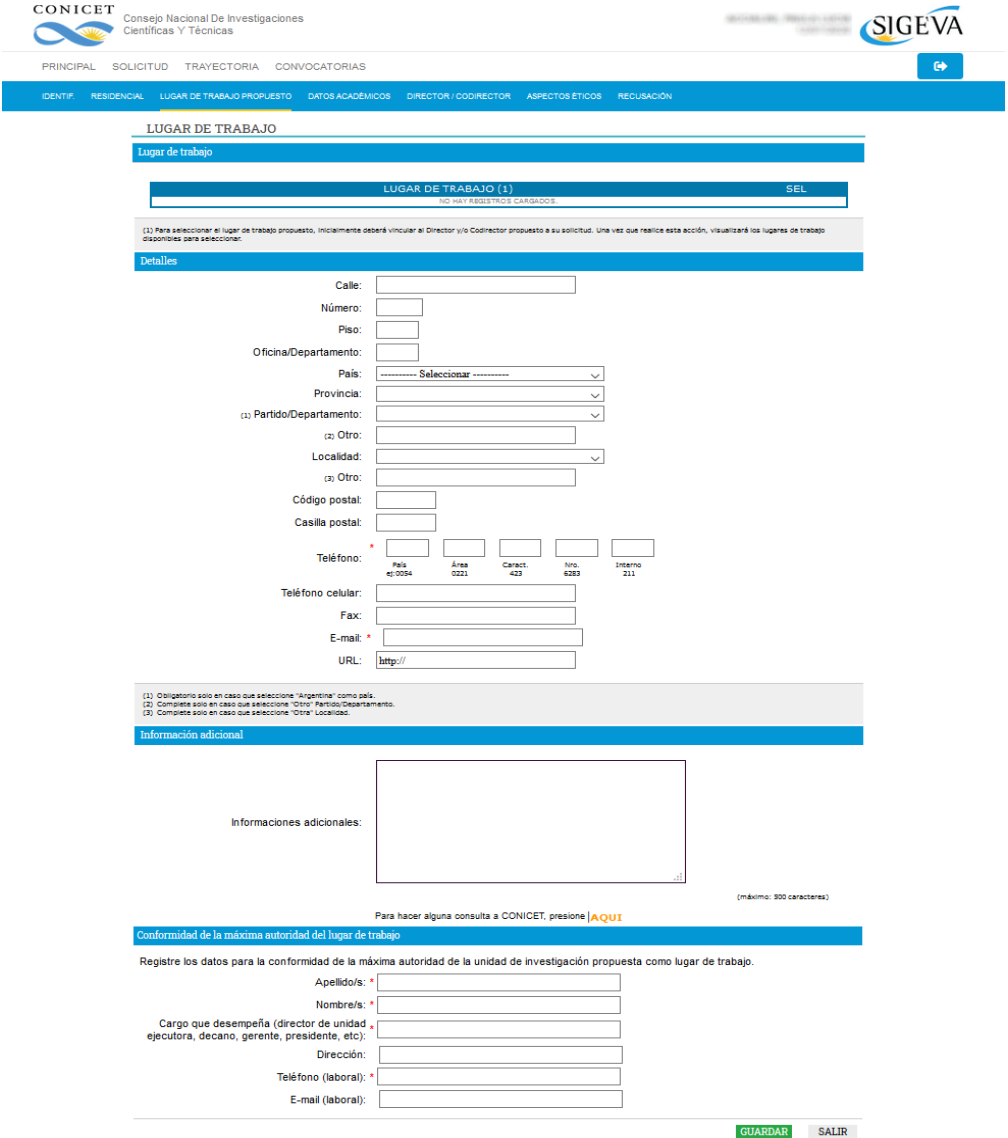